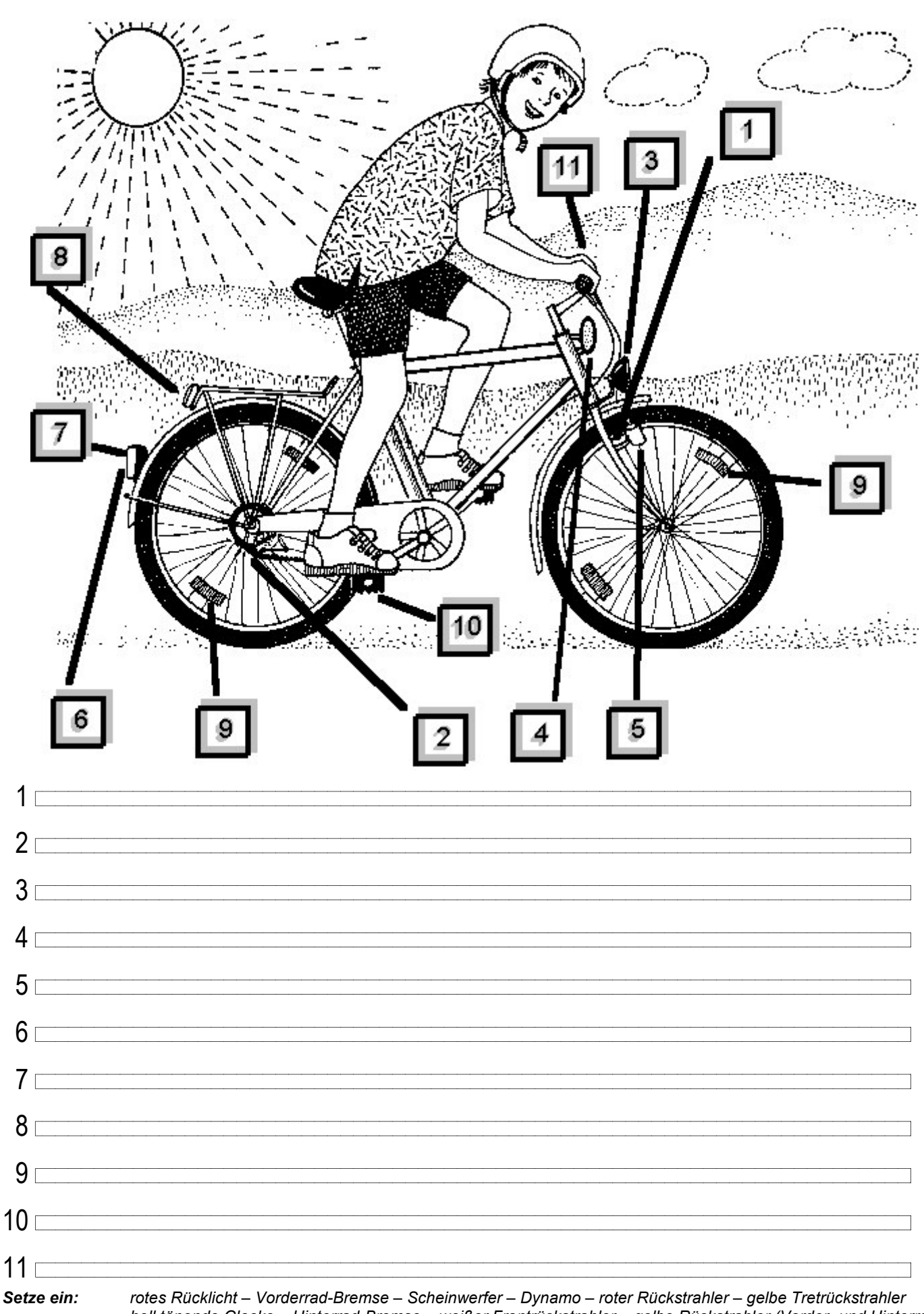

hell tönende Glocke - Hinterrad-Bremse - weißer Frontrückstrahler - gelbe Rückstrahler (Vorder- und Hinterrad) zusätzlicher großer roter Rückstrahler - Das verkehrssichere Fahrrad

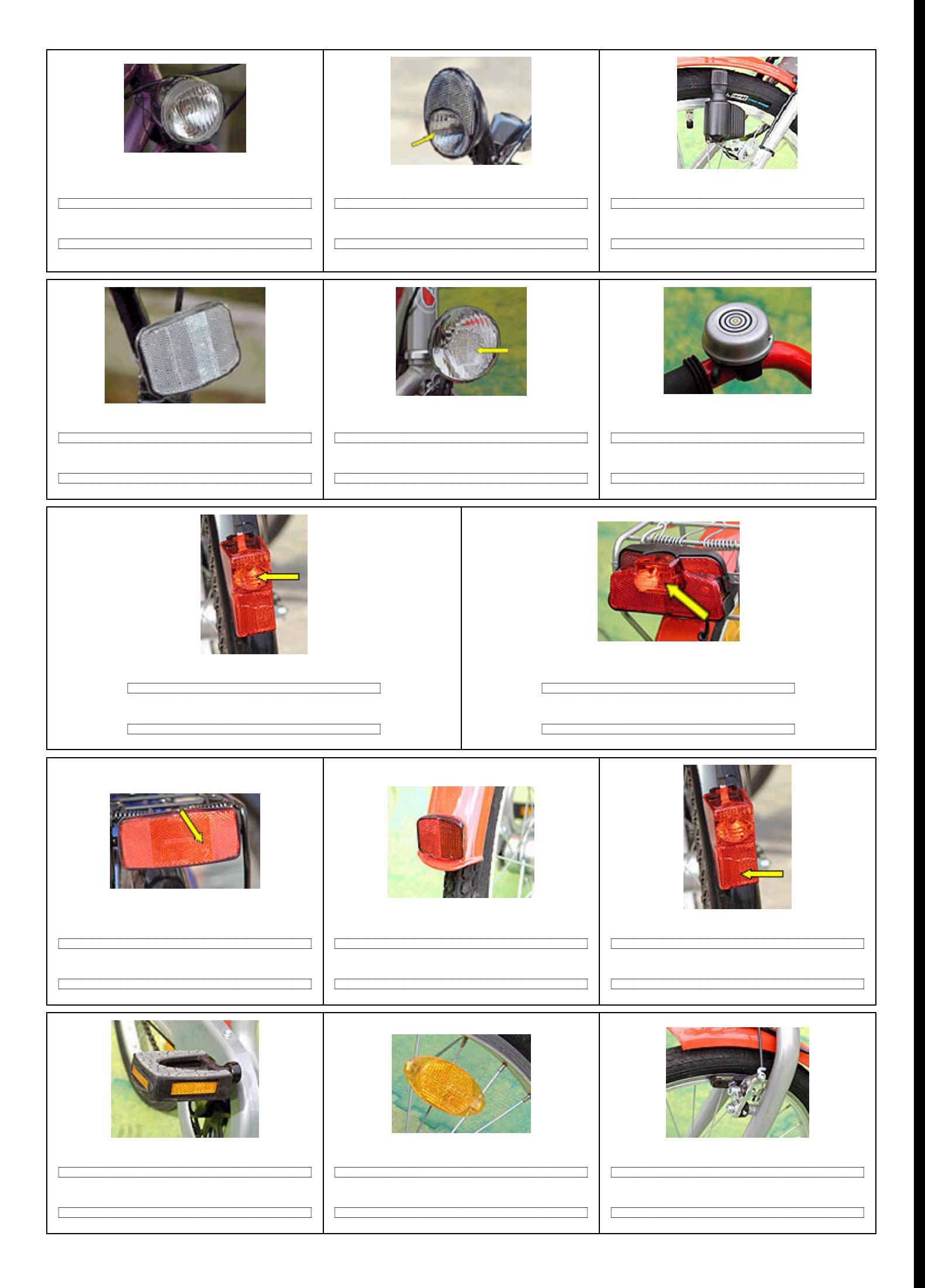